Муниципальное казенное общеобразовательное учреждение «Солоновская средняя общеобразовательная школа» структурное подразделение Центр образования цифрового и гуманитарного профилей «Точка роста» Новичихинского района Алтайского края

 «Принято» На педагогическом совете Протокол от  $30.08.22$   $\text{N}_214$ 

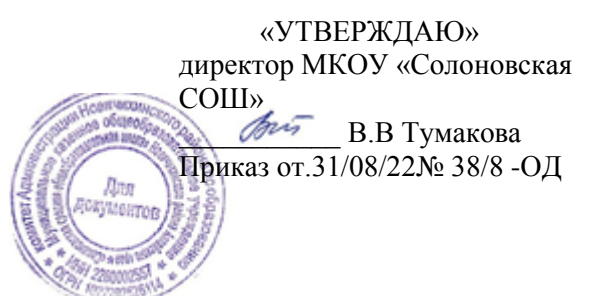

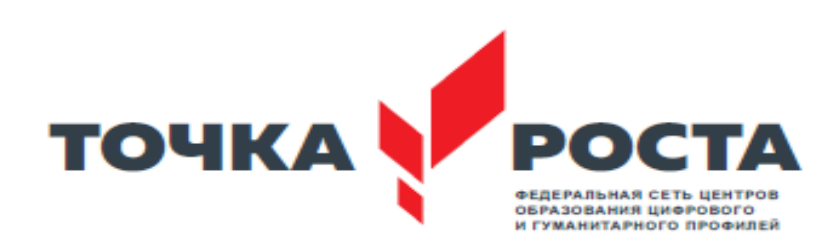

# **Дополнительная общеобразовательная (общеразвивающая) программа технической направленности «Компьютер будущего »**

 Возраст учащихся:6 класс Срок реализации: 2022-23 учебный год

> Автор-составитель: Кадар В.П учитель информатики

с. Солоновка 2022

#### **Пояснительная записка**

Данная рабочая программа регламентирует содержание и организацию процесса обучения по дополнительной программе и составлена на основе следующих нормативных документов :

-Дополнительная общеобразовательная общеразвивающая программа МКОУ «Солоновская СОШ» Новичихинского района (утверждена Приказ № 19/5

от «20» апреля 2021г) изменения приказ № 28/3-ОД от «26 » 08 2021г

- Календарный учебный график МКОУ «Солоновская СОШ " Новичихинского района на 2022-2023 уч.год (утвержден: Приказ от 31.08.2022г. № 38/9-ОД)

- Учебный план Центра дополнительного образования цифрового и гуманитарного профиля «Точка роста» МКОУ «Солоновская СОШ " Новичихинского района на 2021-2022 уч. год (утвержден: Приказ от 31.08.2021г. № 29-ОД)

- Положение о порядке разработки оформление и утверждения дополнительных общеобразовательных общеразвивающих программ утверждена Приказ № 28/ 2 ОД от 26.08.2021г

#### **Направленность (профиль) программы техническое**

**Актуальность** программы заключается во внедрении информационных технологий в разнообразные сферы деятельности, в том числе, как в учебную деятельность, так и творческое воспитание детей, на которых рассчитана данная программа.

Программа представляет собой логически выстроенную систему, направленную на овладение знаниями в интересующей воспитанника области, основанной на мотивах, потребностях, ценностях, идеалах воспитанника, определяющих его место и роль в конкретном социуме, дающих возможность построить образ о самом себе как саморазвивающейся личности.

**Новизна** образовательной программы заключается в следующем: использование целостного подхода изучения информационных технологий с элементами творчества, а так же повышение интереса к другим предметам школьного курса.

#### **Концептуальной основой программы является:**

логика успеха, которая предполагает обеспечение условий для развития, самореализации и социализации учащегося посредством создания ситуаций успеха, которые максимально раскрываются возможности ребенка. В соответствии с данной концепцией педагог призван помогать учащимся освоить компьютерную грамотность, научиться элементарным навыкам работы на компьютере.

#### **Объем программы:** 70 ч.

**Форма обучения:** очная.

**Срок освоения программы:** 1 год. 2022-2023 уч год

**Режим занятий:** занятия проводятся 1 раз в неделю по 2 часа.

**Адресат программы:** обучающиеся 6 класса.

#### **Цель и задачи программы**

Программа в 6 классе направлена на достижение следующих целей:

• формирование общеучебных умений и способов интеллектуальной деятельности на основе методов информатики;

- формирование у учащихся навыков информационно-учебной деятельности на базе средств ИКТ для решения познавательных задач и саморазвития;
- усиление культурологической составляющей школьного образования;
- пропедевтика понятий базового курса школьной информатики;
- развитие познавательных, интеллектуальных и творческих способностей учащихся. Для достижения комплекса поставленных целей в процессе изучения информатики и

ИКТ необходимо решить следующие **задачи:**

• показать учащимся роль информации и информационных процессов в их жизни и в окружающем мире;

• организовать компьютерный практикум, ориентированный на: формирование умений использования средств информационных и коммуникационных технологий для сбора, хранения, преобразования и передачи различных видов информации (работа с текстом и графикой в среде соответствующих редакторов); овладение способами и методами освоения новых инструментальных средств; формирование умений и навыков самостоятельной работы; стремление использовать полученные знания в процессе обучения другим предметам и в жизни;

• организовать работу по овладению первичными навыками исследовательской деятельности, получения опыта принятия решений и управления объектами с помощью составленных для них алгоритмов;

• создать условия для овладения основами продуктивного взаимодействия и сотрудничества со сверстниками и взрослыми: умения правильно, четко и однозначно формулировать мысль в понятной собеседнику форме; умения выступать перед аудиторией,

представляя ей результаты своей работы с помощью средств ИКТ.

### **Планируемые результаты освоения программы курса Личностные образовательные результаты**

• широкие познавательные интересы, инициатива и любознательность, мотивы познания и творчества; готовность и способность учащихся к саморазвитию и реализации творческого потенциала

• готовность к повышению своего образовательного уровня и продолжению обучения с использованием средств и методов информатики и ИКТ;

• интерес к информатике и ИКТ, стремление использовать полученные знания в процессе обучения другим предметам и в жизни;

• основы информационного мировоззрения – научного взгляда на область

информационных процессов в живой природе, обществе, технике как одну из важнейших областей современной действительности;

• способность увязать учебное содержание с собственным жизненным опытом и личными смыслами, понять значимость подготовки в области информатики и ИКТ в условиях развития информационного общества;

• готовность к самостоятельным поступкам и действиям, принятию ответственности за их результаты; готовность к осуществлению индивидуальной и коллективной информационной деятельности;

• способность к избирательному отношению к получаемой информации за счет умений ее анализа и критичного оценивания; ответственное отношение к информации с учетом правовых и этических аспектов ее распространения;

• развитие чувства личной ответственности за качество окружающей информационной среды;

• способность и готовность к принятию ценностей здорового образа жизни за счет знания основных гигиенических, эргономических и технических условий безопасной эксплуатации средств ИКТ.

#### **Метапредметные образовательные результаты**

Основные метапредметные образовательные результаты, достигаемые в процессе пропедевтической подготовки школьников в области информатики и ИКТ:

• уверенная ориентация учащихся в различных предметных областях за счет

осознанного использования при изучении школьных дисциплин таких общепредметных понятий как «объект», «система», «модель», «алгоритм»;

• владение умениями организации собственной учебной деятельности, включающими: целеполагание как постановку учебной задачи на основе соотнесения того, что уже известно, и того, что требуется установить; планирование – определение

последовательности промежуточных целей с учетом конечного результата, разбиение задачи на подзадачи, разработка последовательности и структуры действий, необходимых для достижения цели при помощи фиксированного набора средств; контроль – интерпретация полученного результата, его соотнесение с имеющимися данными с целью установления соответствия или несоответствия (обнаружения ошибки); коррекция – внесение необходимых дополнений и корректив в план действий в случае обнаружения ошибки; оценка – осознание учащимся того, насколько качественно им решена учебнопознавательная задача;

• владение основными универсальными умениями информационного характера: постановка и формулирование проблемы; поиск и выделение необходимой информации, применение методов информационного поиска; структурирование и визуализация информации; выбор наиболее эффективных способов решения задач в зависимости от конкретных условий;

• широкий спектр умений и навыков использования средств информационных и коммуникационных технологий для сбора, хранения, преобразования и передачи различных видов информации (работа с текстом, звуком и графикой в среде соответствующих редакторов; хранение и обработка информации; поиск, передача и хранение информации),

• владение основами продуктивного взаимодействия и сотрудничества со сверстниками и взрослыми: умение правильно, четко и однозначно сформулировать мысль в понятной собеседнику форме; умение осуществлять в коллективе совместную информационную деятельность, в частности при выполнении проекта; умение выступать перед аудиторией, представляя ей результаты своей работы с помощью средств ИКТ

#### **Планируемые результаты обучения**

#### **Воспитанник научится:**

• понимать и правильно применять на бытовом уровне понятий «информация», «информационный объект»;

• приводить примеры передачи, хранения и обработки информации в деятельности человека, в живой природе, обществе, технике;

• приводить примеры древних и современных информационных носителей; классифицировать информацию по способам её восприятия человеком, по формам представления на материальных носителях;

• определять устройства компьютера (основные и подключаемые) и выполняемые ими функции;

• различать программное и аппаратное обеспечение компьютера;

• запускать на выполнение программу, работать с ней, закрывать программу;

• создавать, переименовывать, перемещать, копировать и удалять файлы;

• работать с основными элементами пользовательского интерфейса: использовать меню, обращаться за справкой, работать с окнами (изменять размеры и перемещать окна, реагировать на диалоговые окна);

• вводить информацию в компьютер с помощью клавиатуры и мыши;

• применять текстовый редактор для набора, редактирования и форматирования ростейших текстов на русском и иностранном языках;

• выделять, перемещать и удалять фрагменты текста; создавать тексты с повторяющимися фрагментами;

• использовать простые способы форматирования (выделение жирным шрифтом,

курсивом, изменение величины шрифта) текстов;

• создавать и форматировать списки;

• применять простейший графический редактор для создания и редактирования простых рисунков;

• использовать основные приёмы создания презентаций в редакторах презентаций;

осуществлять поиск информации в сети Интернет с использованием простых запросов (по одному признаку);

• ориентироваться на интернет-сайтах (нажать указатель, вернуться, перейти на главную страницу);

• соблюдать требования к организации компьютерного рабочего места, требования безопасности и гигиены при работе со средствами ИКТ.

#### **Воспитанник получит возможность:**

• овладеть приёмами клавиатурного письма;

• научиться систематизировать (упорядочивать) файлы и папки;

• сформировать представления об основных возможностях графического интерфейса и правилах организации индивидуального информационного пространства;

• расширить знания о назначении и функциях программного обеспечения компьютера; приобрести опыт решения задач из разных сфер человеческой деятельности с применение средств информационных технологий;

• создавать объемные текстовые документы, включающие списки, таблицы, диаграммы, рисунки;

• осуществлять орфографический контроль в текстовом документе с помощью средств текстового процессора;

• оформлять текст в соответствии с заданными требованиями к шрифту, его начертанию, размеру и цвету, к выравниванию текста;

• видоизменять готовые графические изображения с информационными объектами.

### **Содержание учебной программы**

### **Тема 1. Обучение работе на компьютере (4ч.)**

Назначение основных устройств компьютера. Правила работы за компьютером. Назначение объектов компьютерного рабочего стола. Понятие компьютерного меню. Освоение технологии работы с меню.

### **Тема 2. Освоение среды графического редактора Paint (6ч.)**

Что такое компьютерная графика. Основные возможности графического редактора Paint по созданию графических объектов. Панель Палитра. Панель Инструменты. Настройка инструментов рисования. Создание рисунков с помощью инструментов.

### **Тема 3. Редактирование рисунков (6ч.)**

Понятие фрагмента рисунка. Технология выделения и перемещения фрагмента рисунка. Сохранение рисунка на диске. Понятие файла. Открытие файла с рисунком.

### **Тема 4. Точные построения графических объектов (8ч.)**

Геометрические инструменты. Использование клавиши shift при построении прямых, квадратов, окружностей. Редактирование графического объекта по пикселям. Понятие пиктограммы.

### **Тема 5. Преобразование рисунка (4ч.)**

Отражения и повороты. Наклоны. Сжатия и растяжения рисунка.

### **Тема 6. Конструирование из мозаики (6ч.)**

Понятие типового элемента мозаики. Понятие конструирования. Меню готовых форм – плоских и объемных. Конструирование с помощью меню готовых форм.

#### **«Изучаем текстовые редакторы»**

### **Тема 7. Общая характеристика текстового процессора (3ч.)**

История обработки текстовых документов. Назначение текстового редактора. Назначение Основного меню. Команды Основного меню текстового редактора. Технология ввода текста.

### **Тема 8. Текстовый редактор Блокнот (6ч.)**

Набор и редактирование текста. Вставка, удаление и замена символов. Вставка и удаление

пустых строк. Действие с фрагментом текста: выделение, копирование, удаление, перемещение.

### **Тема 9. Текстовый редактор WordPad (7ч.)**

Оформление абзаца и заголовка. Изменение размера и начертание шрифта. Метод выравнивания. Панель форматирования. Форматирование абзаца. Ввод и загрузка текста. Нумерованные и маркированные списки.

### **Тема 10. Текстовый редактор Microsoft Word (10ч.)**

Объекты текстового документа и их параметры. Способы выделения объектов текстового документа. Форматирование текста. Оформление текста в виде таблицы и печать документа. Включение в текстовый документ графических объектов.

### **Тема 11. Компьютерный практикум (8ч.)**

Выполнение практических работ по изученному материалу.

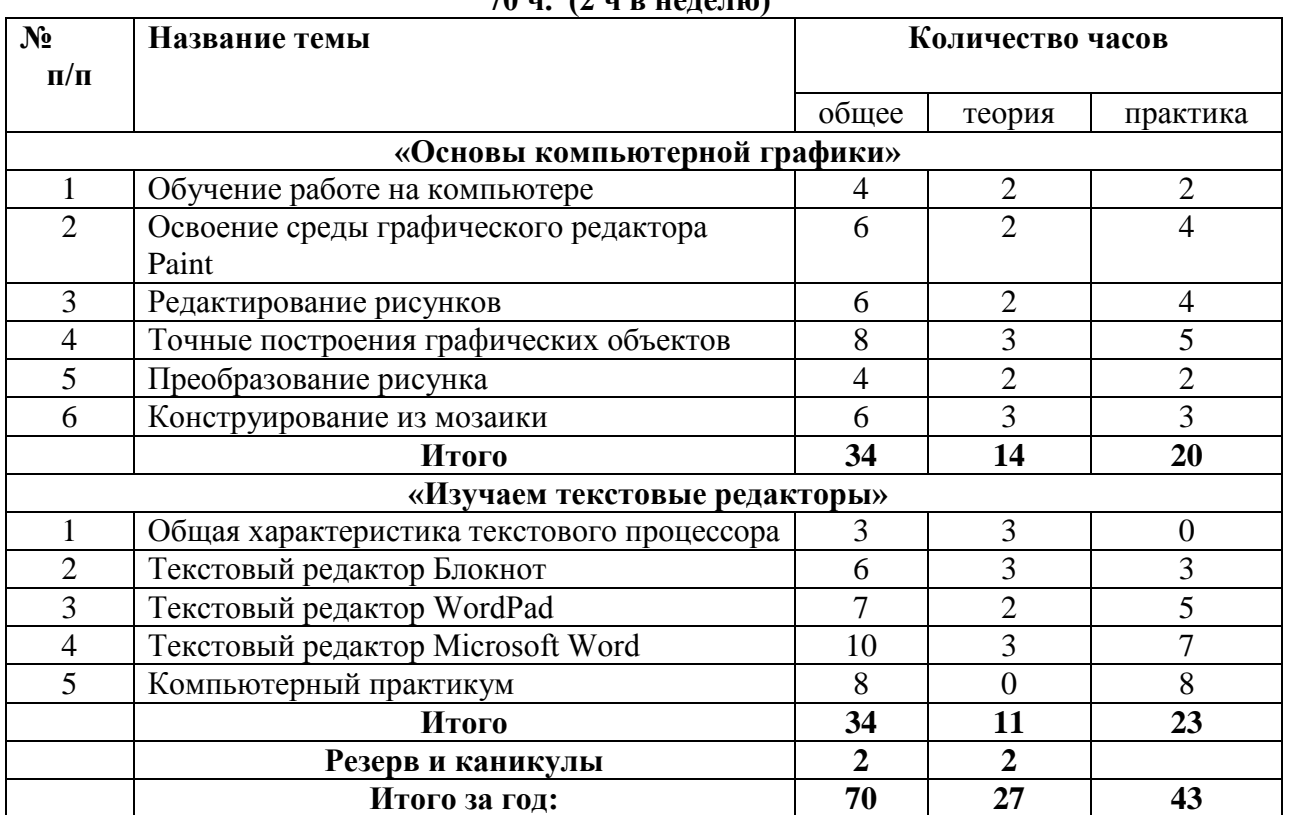

#### **Учебно-тематический план 70 ч. (2 ч в неделю)**

#### **Календарный учебный график**

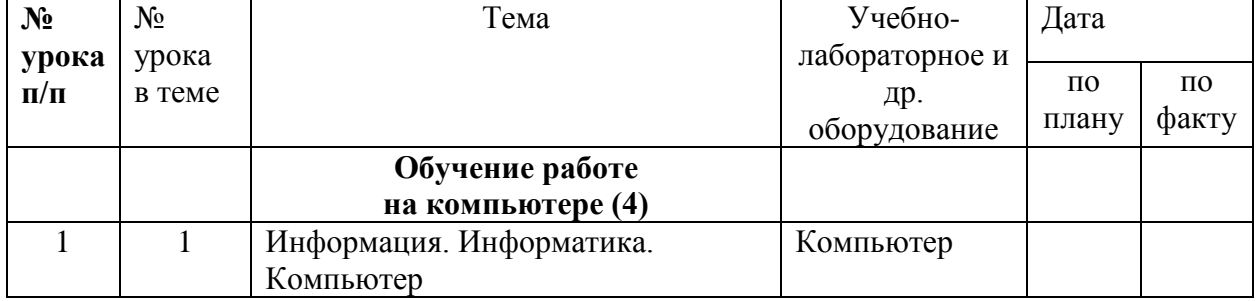

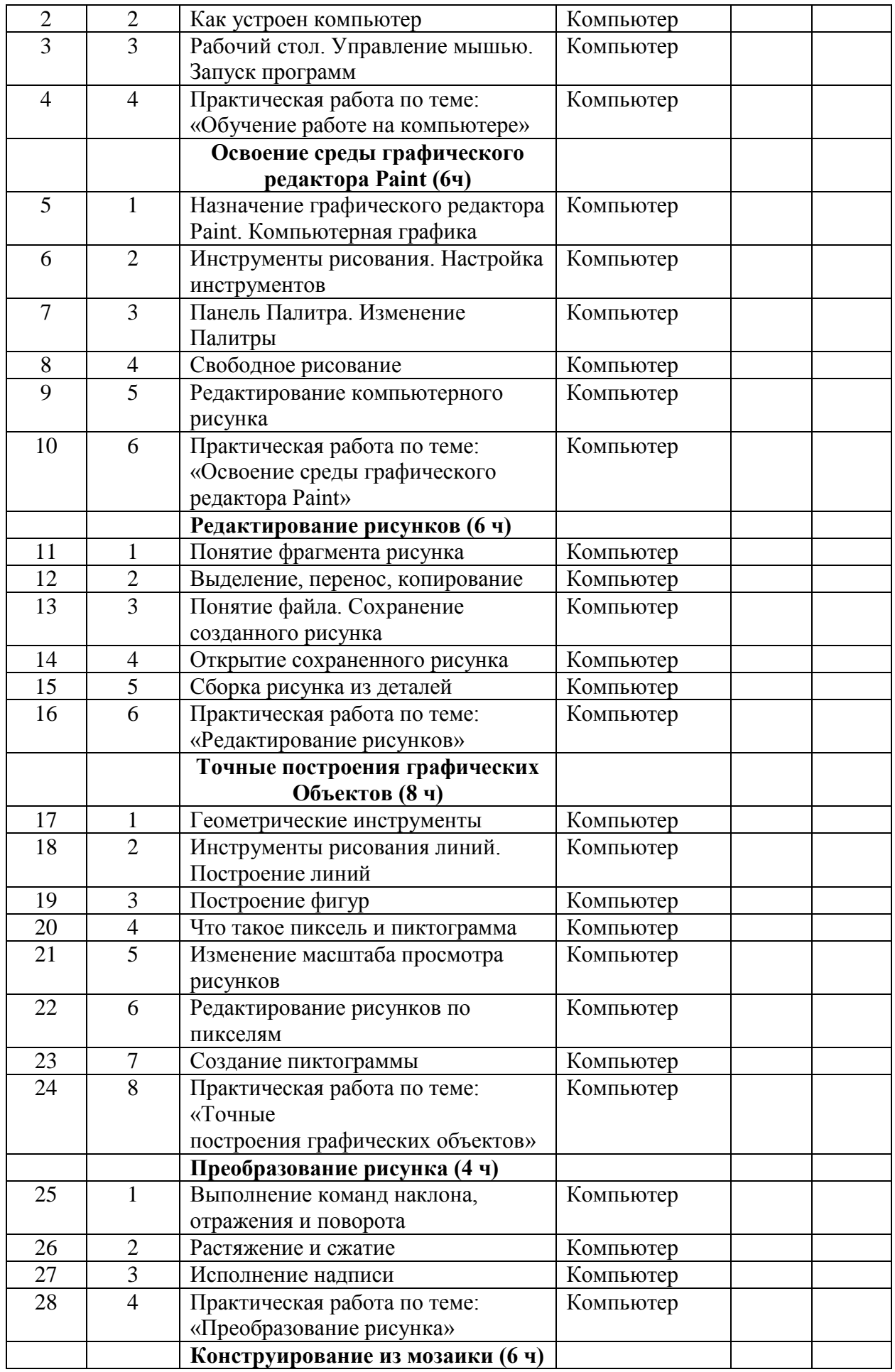

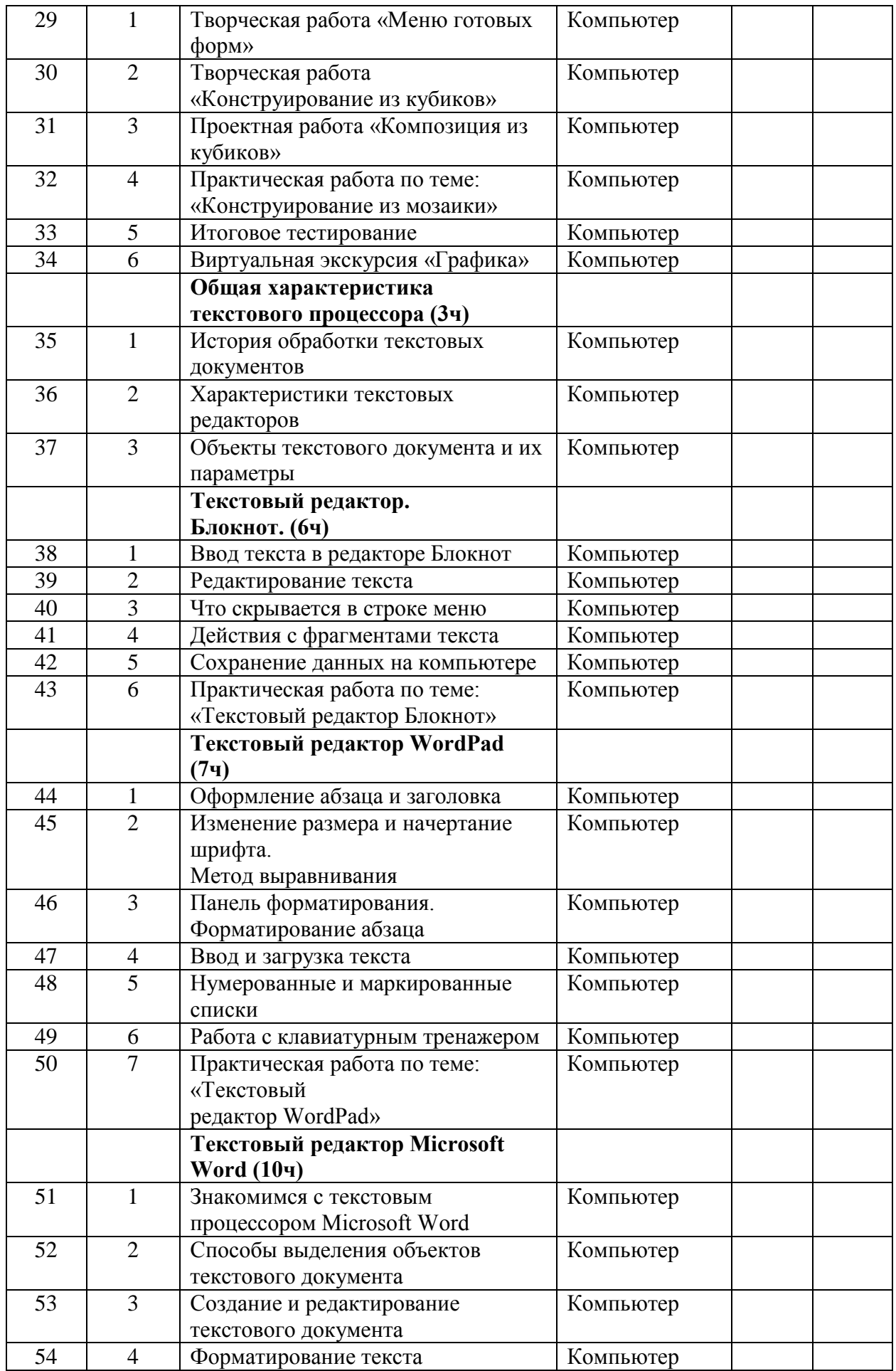

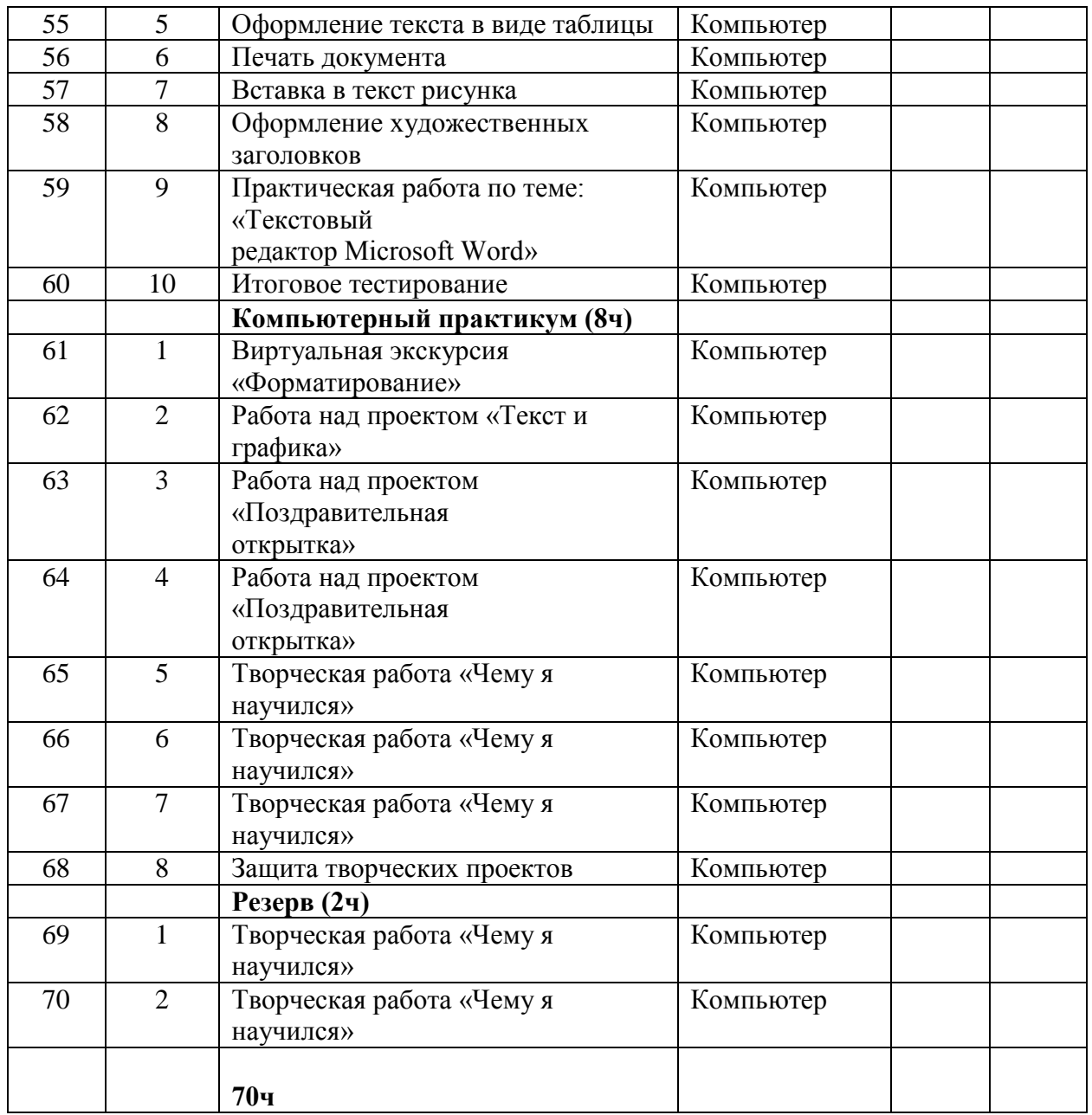

#### **Список литературы для учителя**

- Макарова Н.В., Николайчук Г.С.,Титова Ю.Ф., Симонова И.В. Информатика 5-6 класс (начальный курс) Питер, 2009.
- Макарова Н.В., Волкова И.В., Николайчук ЕС. и др. / Под ред. Макаровой Н.В. Информатика Питер Пресс, 2009-2012. Интернет ресурсы:
- $\bullet$  www.metod-kopilka.ru Методическая копилка учителя информатики
- http://www.klyaksa.net/ Информатика и ИКТ в школе. Компьютер на уроках
- http://www.issl.dnttm.ru сайт журнала «Исследовательская работа школьника».
- http://www.nmc.uvuo.ru/lab\_SRO\_opit/posobie\_metod\_proektov.htm
- http://www.fsu-expert.ru/node/2251 ИНФОРМАТИКА и ИКТ. Программа для базового уровня (системно-информационная концепция);
- http://www.5byte.ru/8/0006.php Информатика на пять
- http://festival.1september.ru/ фестиваль педагогических идей «Открытый урок» http://go-oo.org -Cвободный пакет офисных приложений
- $\bullet$  http://www.gimp.org/ GIMP (Гимп) растровый графический редактор
- http://www.inkscape.org/ Inkscape Векторный графический редактор
- http://www.softcore.com.ru/graphity Программа может служить отличной заменой
- стандартному графическому редактору Paint. http://www.inernika.org/users/astana-ch-41/works - Видеоуроки Gimp Кольцова Михаила Петровича взяты с сайта Открытого педагогического сообщества
- http://www.progimp.ru/articles/ уроки Gimp
- http://snezhzhka.ya.ru/replies.xml?item\_no=363 про Gimp

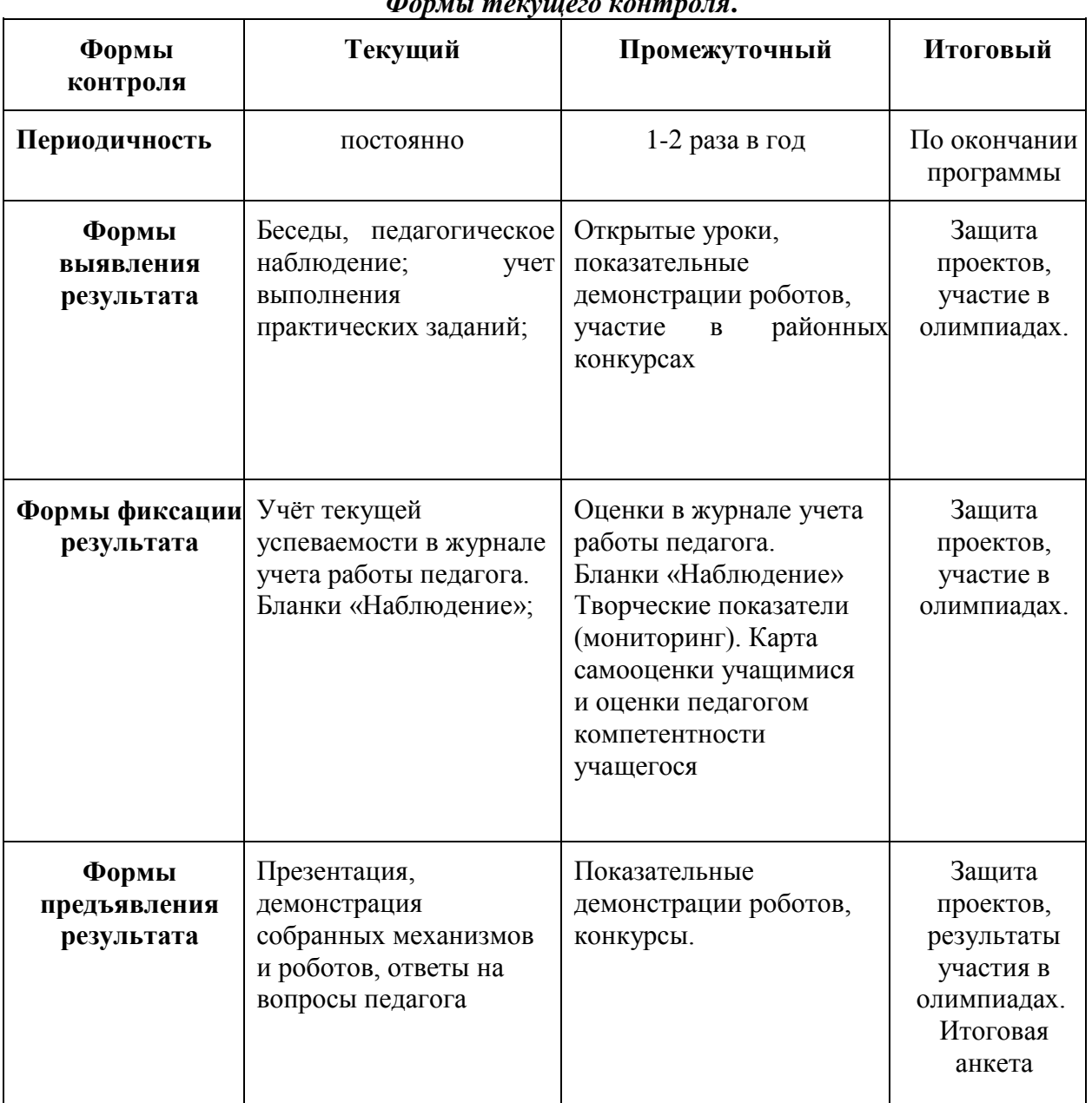

## *Формы текущего контроля***.**

### *Бланки «Наблюдение»*

Наблюдение проводится в течение учебного года. Помогает увидеть возникшие проблемы во взаимоотношениях ученик — ученик, ученик — учитель. Проводится с помощью дневника наблюдений.

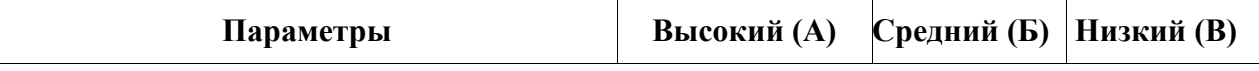

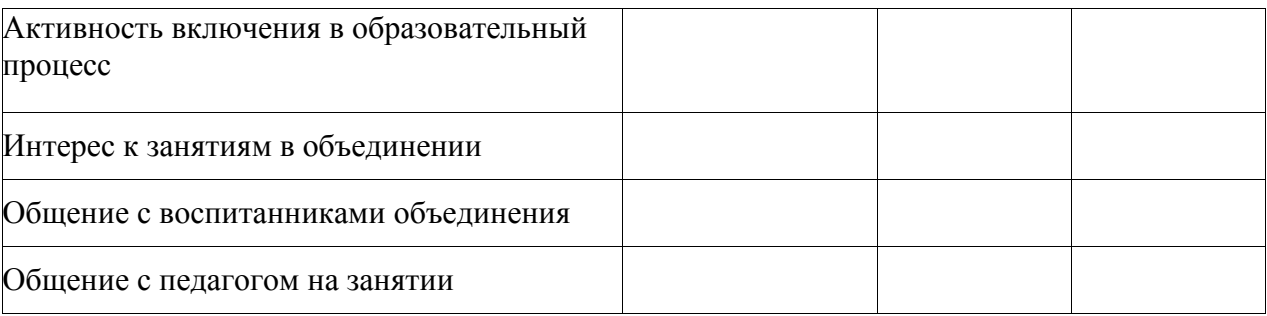

#### **Параметры наблюдения за учащимися:**

*1.Активность включения в образовательный процесс:*

- а) полностью включен;
- б) частично;

в) не включён.

*2.Интерес к занятиям:*

а) очень заинтересован;

б) заинтересован в достаточной степени;

в) не заинтересован.

*3.Общение с воспитанниками объединения*:

а) общается со всеми;

б) общается только с некоторыми воспитанниками;

в) почти ни с кем не общается.

*4.Общение с педагогом на занятии:*

а) хороший контакт;

б) зависит от настроения воспитанника;

в) не идёт на контакт.

#### *Матрицы промежуточного контроля Творческий показатель*

(учёт результативности участия в конкурсах различного уровня официального статуса,

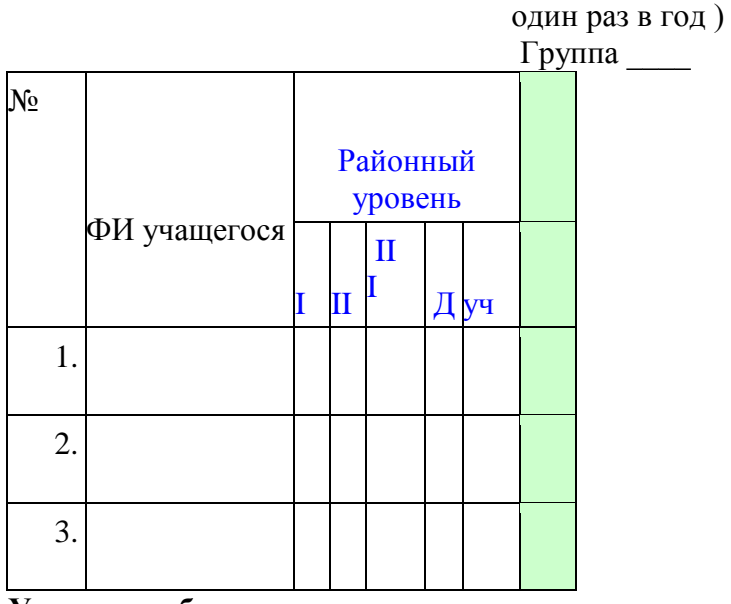

**Условные обозначения результата участия в конкурсах:**

I – первое место

II – второе место

III – третье место

Д –дипломант

Уч – сертификат участника

**Карта самооценки учащимся и оценки педагогом компетентности учащегося** Дорогой друг! Оцени, пожалуйста, по пятибалльной шкале знания и умения, которые ты получил, занимаясь в программе «\_\_\_\_\_\_\_\_\_\_\_\_\_\_\_\_\_\_\_\_\_\_\_\_\_\_\_\_\_» в этом учебном году, и зачеркни соответствующую цифру (1 – самая низкая оценка, 5 – самая высокая)

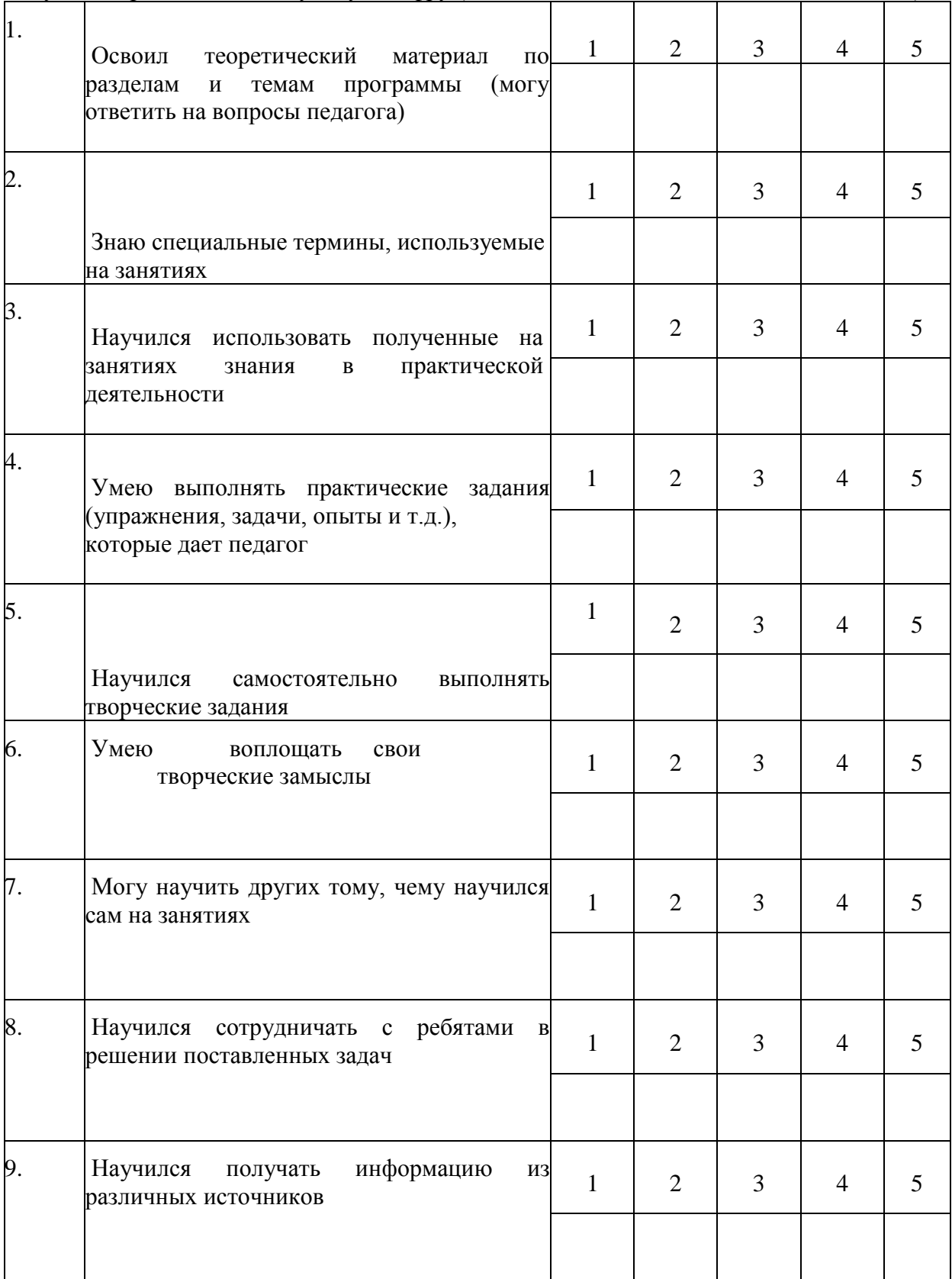

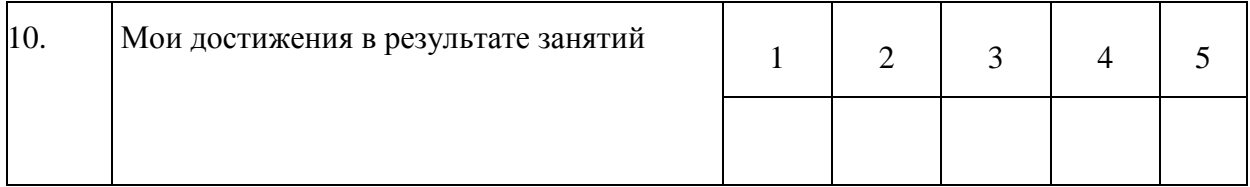

*Процедура проведения:* учащимся предлагается обвести цифры, соответствующие его представлениям по каждому утверждению. После сбора анкет в свободных ячейках педагог выставляет свои баллы по каждому утверждению. Далее рассчитываются средние значения, и делается вывод о приобретении учащимися различного опыта. Педагог составляет сводную таблицу результатов по группе, пишет аналитическую справку. *Обработка результатов:*

- пункты 1 ,2, 9 опыт освоения теоретической информации;
- пункты 3, 4 опыт практической деятельности;
- пункты 5, 6 опыт творчества; пункты 7, 8 опыт коммуникации (сотрудничества).

#### **Анкета**

#### **Оценка педагогом запланированных результатов освоения дополнительной общеразвивающей программы**

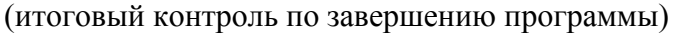

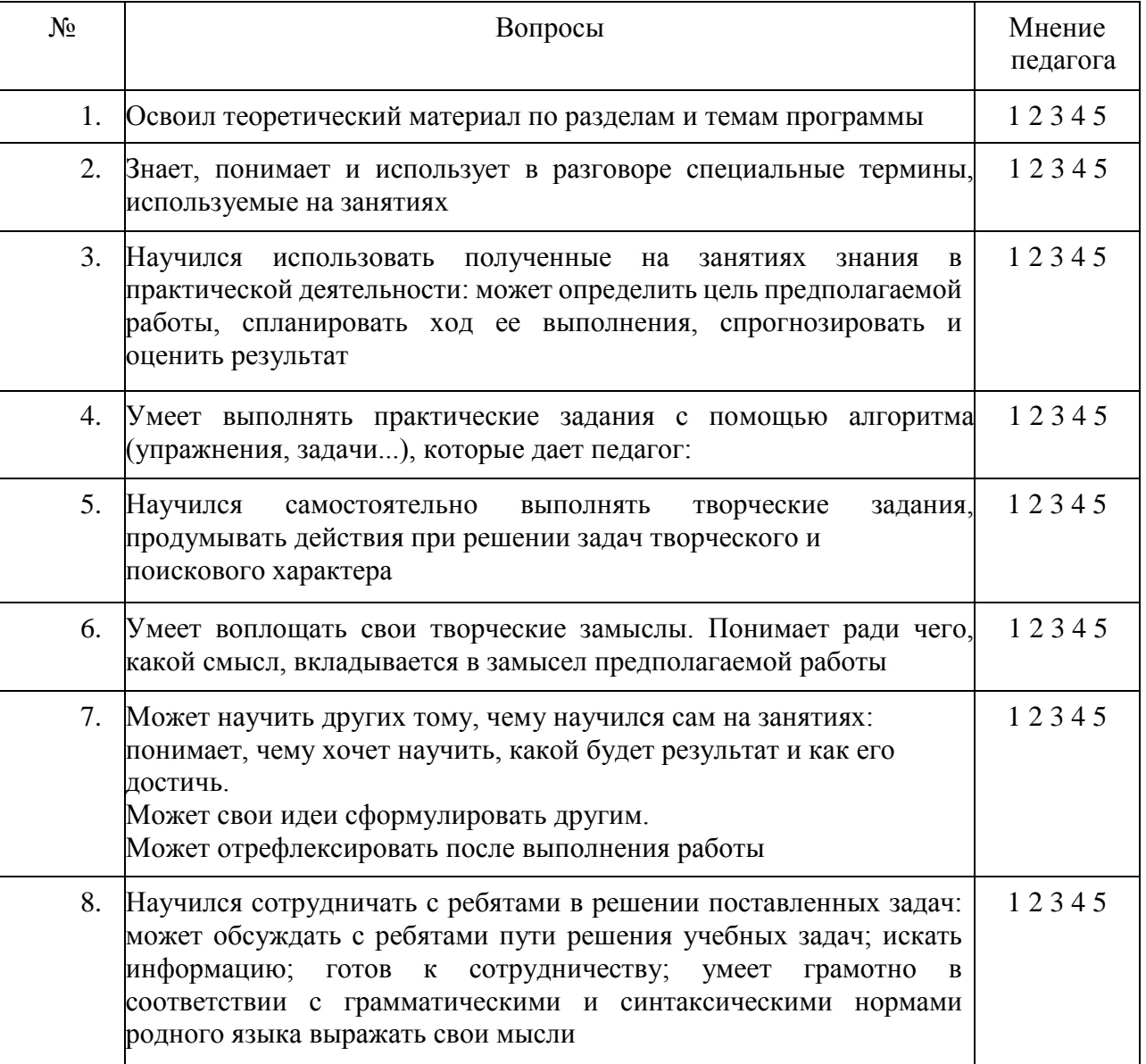

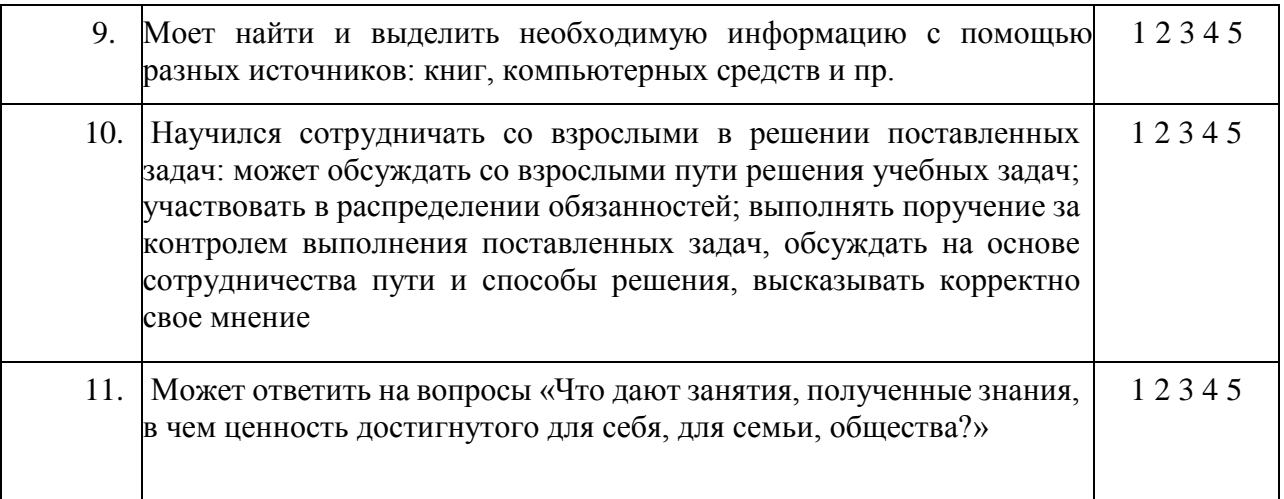

*Процедура проведения:* Педагог выставляет свои баллы по каждому утверждению. Составляет сводную таблицу результатов по группе, пишет аналитическую справку. *Обработка результатов:*

- Пункты 1, 2, 4 предметный результат<br>• Пункты 3 7 метапредметный (регуля
- Пункты 3, 7, метапредметный (регулятивный) результат
- Пункты 5, 9 метапредметный (познавательный) результат
- Пункты 8, 10 метапредметный (коммуникативный) результат Пункты 6, 11 – личностный результат.